# Open Source and the Revolution of Software Testing

Elizabeth K. Joseph @pleia2

Ohio LinuxFest 2018

# Elizabeth K. Joseph

@pleia2

- ❖ I spoke at OLF in 2016!\*
- ❖ 15+ years working in and around open source communities
- ❖ 10+ years in Linux systems administration and engineering roles
- ❖ 4 years working on CI/CD for **OpenStack**
- Author of The Official Ubuntu **Book and Common OpenStack Deployments**

\* The Columbus Zoo has manatees!

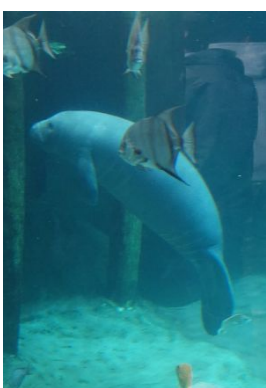

### I was reading a book recently

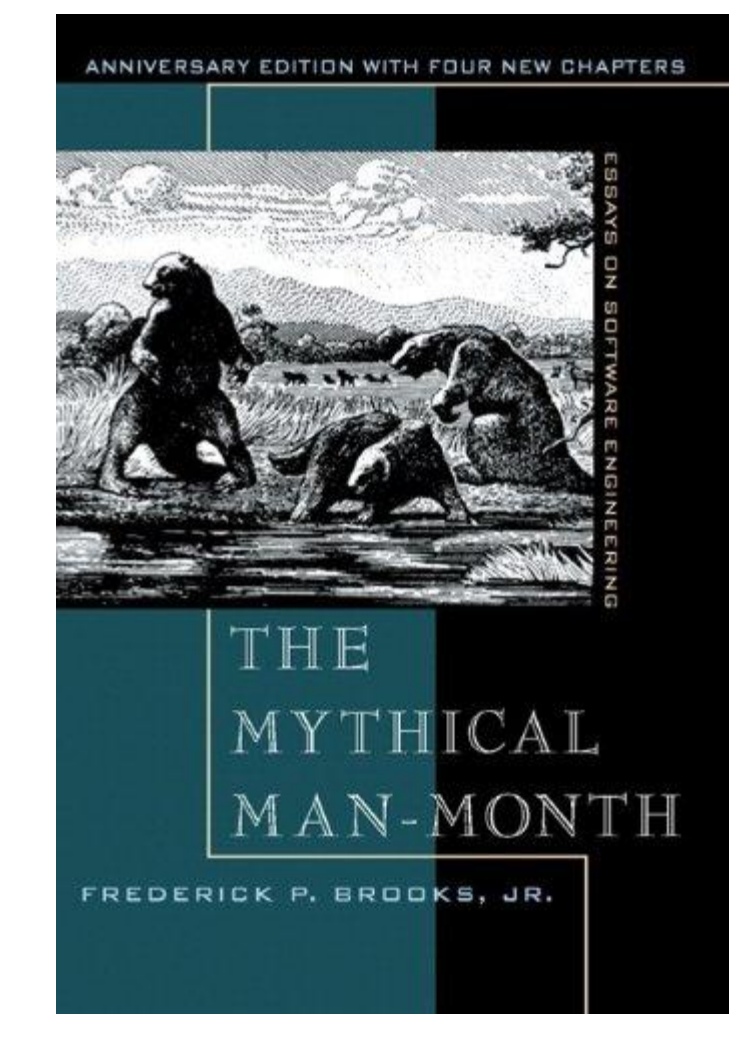

Software Testing **Software Testing is an** investigation conducted to provide stakeholders with information about the quality of the software product or service under test."

> [https://en.wikipedia.org/wiki](https://en.wikipedia.org/wiki/Software_testing) [/Software\\_testing](https://en.wikipedia.org/wiki/Software_testing)

# Continuous Integration (CI)

"In software engineering, continuous integration (CI) is the practice of merging all developer working copies to a shared mainline several times a day."

[https://en.wikipedia.org/wiki](https://en.wikipedia.org/wiki/Continuous_integration) [/Continuous\\_integration](https://en.wikipedia.org/wiki/Continuous_integration)

### Common components of CI

- Keep code in a revision control system
- Automate the pipeline
- Maintain transparency across the team
- Automatically deploy (continuous deployment or delivery)

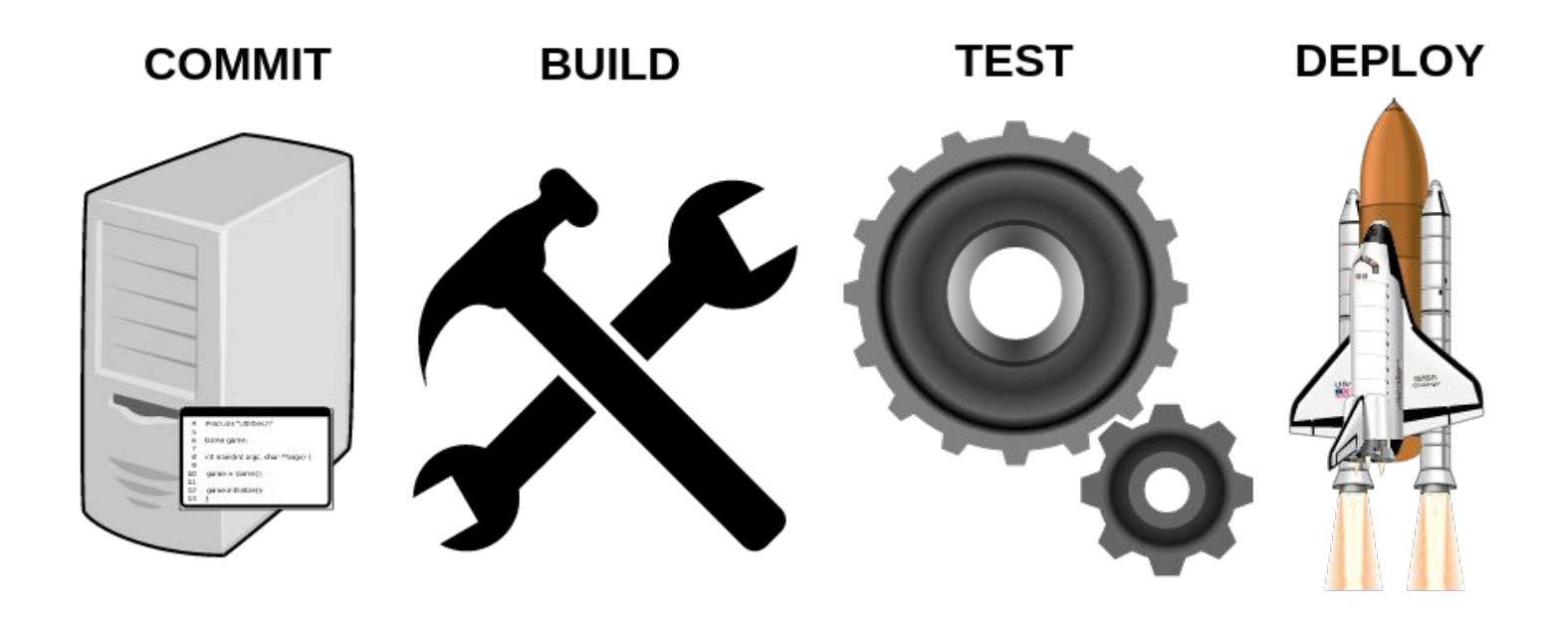

### When software testing meets CI

#### Traditional software testing

Completed portions of software are "sent to QA"

A frequently opaque report is returned within a matter of days ...or weeks

QA largely isolated from development

#### With continuous integration

As small bits of code is being committed, it's being tested

Developers get immediate feedback as to test failure/success

Developers work with QA to develop tests while the software is being written

# History of open source and software testing

Open source software projects have been innovation leaders in software development.

- ❖ Distributed collaboration
- Small commits
- ❖ Descriptive commit messages

Software testing was traditionally not one of them.

# History of open source and software testing

Software testing and QA as a field stretches back decades, and yet...

Open source software projects long suffered from:

- ❖ No testing at all
- ❖ Testing exclusively done inside of companies
- ❖ Maintainers "test it locally"
- ❖ Failure to integrate testing into the open source process

# Turns out, we need public software testing

Clarity of process

# Enforcement of coding standards

Integration testing

# Security vulnerability detection

# The open source community delivers!

- Jenkins <https://jenkins.io/>
- GitLab -<https://about.gitlab.com/>
- BuildBot <http://buildbot.net/>
- Spinnaker <https://www.spinnaker.io/>
- Artifactory -<https://jfrog.com/artifactory/>
- Zuul -<https://zuul-ci.org/>

# And proprietary companies do too!

Travis CI -<https://travis-ci.org/>

CircleCI - <https://circleci.com/>

TeamCity - <http://www.jetbrains.com/teamcity/>

GitHub integrations -

[https://github.com/marketplace/category/continuous-integr](https://github.com/marketplace/category/continuous-integration) [ation](https://github.com/marketplace/category/continuous-integration)

...and dozens more

# Continuous Integration Configuration

### Jenkinsfile

```
node {
     // Checkout source code from Git
     stage 'Checkout'
     checkout scm
     // Build Docker image
     stage 'Build'
     sh "docker build -t 
cd.example.com:50000/root/site-test:${gitCommit()} 
."
     // Log in and push image to GitLab
     stage 'Publish'
...
```
#### Circle CI

steps:

- checkout
- run:

 command: echo 127.0.0.1 devhost | sudo tee -a /etc/hosts

- run: |

...

- sudo -u root…
- # Save artifacts
- store artifacts:
	- path: /tmp/artifacts

destination: build

# Your pipeline succeeds! (Jenkins)

#### **Stage View**

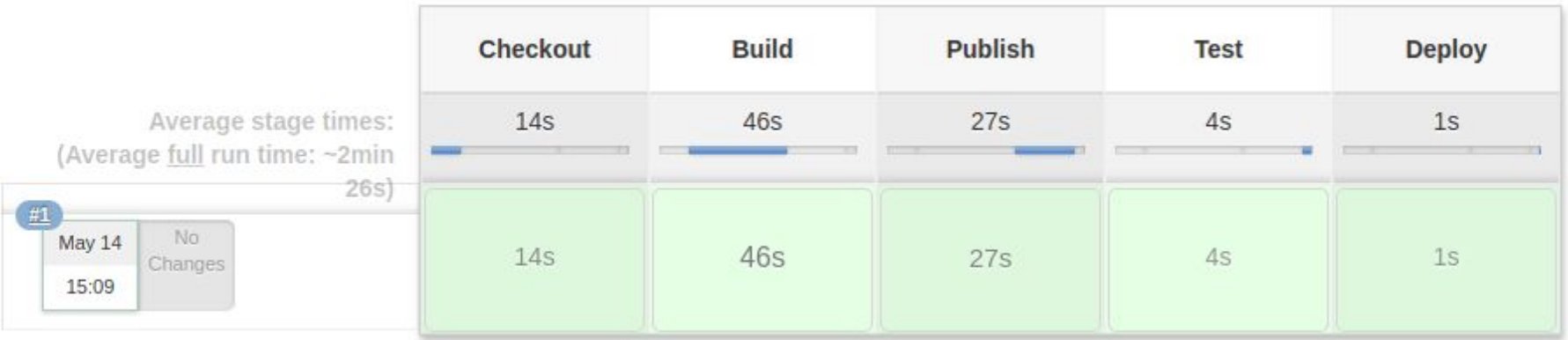

# Test result reporting

#### Gerrit

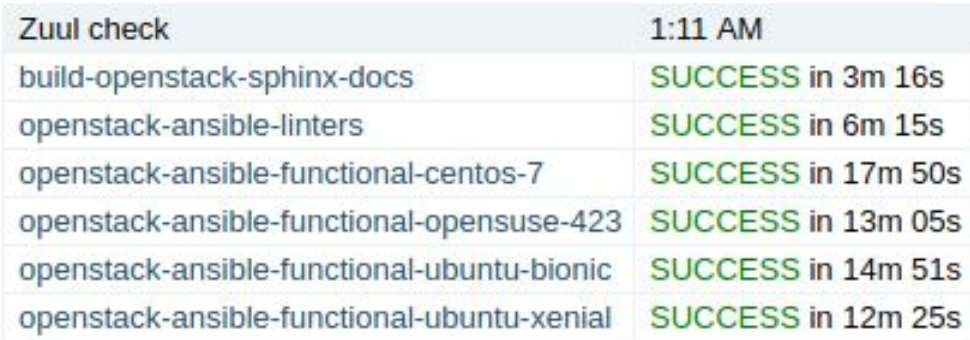

### **GitHub**

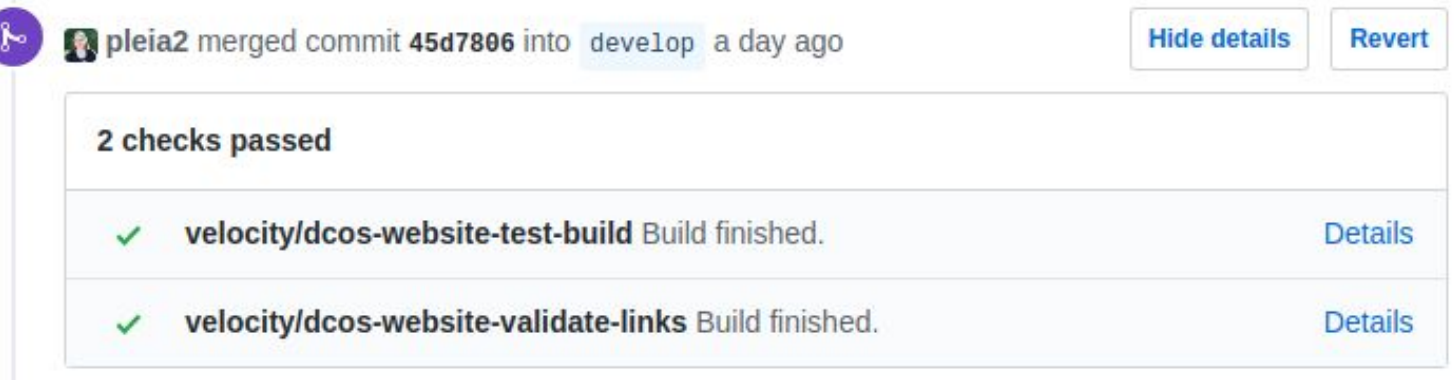

# Add testing to YOUR project

Every open source project maintainer I spoke with wished they could have automated testing, but lacked one or all of the following:

- **Time**
- **Expertise**
- Other resources (including infrastructure and money)

So, where to begin?

# The proprietary route: Benefits

- The value add of services is making it easier
- Easier to configure and integrate
- Includes infrastructure-side maintenance
- May abstract out job running
- Initial monetary costs are low

# The proprietary route: Considerations

- Is the service I'm using adhering to open standards, or am I locked in?
- Does the vendor have a history of communicating clearly and honestly with their customers?
- How flexible is their infrastructure, and will you need to make compromises to fit into their tooling?
- Does the vendor respond to bugs and feature requests?
- Will the vendor use our data in a way that I'm not comfortable with?
- Initial costs may be zero, or low, but do you have a plan to handle long term, growing costs?

### The open source route: Benefits

- Open source! And everything that comes with that.
- Full control of your infrastructure and data
- Flexibility in what you want to run
- Build up expertise in a booming field

# The open source route: The path

- Put out a call for systems administrators in your community who can help. They exist. I was one of them!
- Familiarize yourself with the open source CI tooling ecosystem
- Look at what other projects are doing
	- <https://opensourceinfra.org>
	- <https://openci.io/>
- Leverage free resources available to open source projects. Many cloud providers have them.
- Partner with a larger project that already has the resources, or a non-profit in your space.

Welcome to the revolution.

Happy testing!

### **Contact**

#### Elizabeth K. Joseph

[lyz@princessleia.com](mailto:lyz@princessleia.com)

@pleia2

#### Open source infrastructure efforts:

- <https://opensourceinfra.org/>
- <https://openci.io/>